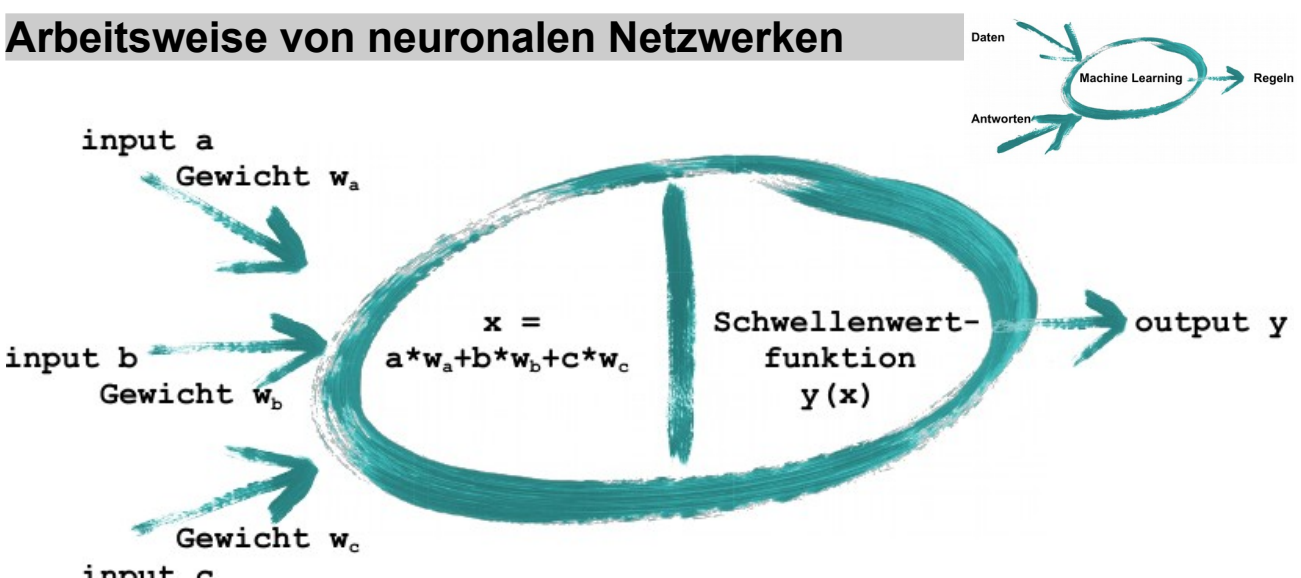

input c

**Abb. 1:** Lernen in einem Neuron mit Gewichten, der *output* wird mit einer Schwellenwertfunktion berechnet (z. B. Sigmoid, ReLu, tanh usw.)

Die einzelnen Neuronen werden dann über verschiedene Ebenen (*layer*) hinweg miteinander verknüft, jede Verknüpfung besitzt ein eigenes Gewicht.

*Bild entfernt aufgrund unklarem Urheberrecht*

**Abb. 2.** Lernen mit vernetzten Neuronen und Gewichtsänderung grüne Pfeile durch *backpropagation* (Fehlerrückführung) gelbe Pfeile.

Ein einfaches NN besteht aus *input layer*, *hidden layer* und *output layer*. Wie man in Abbildung 3 sieht, können die Neuronen aber auch in mehreren Ebenen miteinander kombiniert werden.

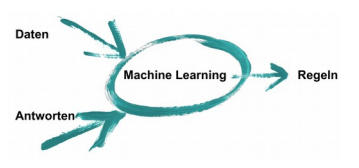

## *Deep neural network*

## *Bild entfernt aufgrund unklarem Urheberrecht*

**Abb. 3.:** Neuronales Netzwerk mit mehreren Ebenen und vielen Neuronen.

## **Glossar**

- accuracy: Anteil der richtigen Vorhersagen
- Aktivierungsfunktion (auch Schwellenwertfunktion z. B. Sigmoid, ReLu, tanh): Art und Weise wie ein Neuron aufgrund bestimmter Eingaben feuert.
- Epoche: Wiederholtes trainieren derselben Trainingsmuster.
- Gewichte: Stärken (oder schwächen) Verbindungen zwischen Knoten.
- Lernrate: Höhe der Anpassung der Gewichte.
- loss value: Abstand zum globalen Minimum.
- overfitting: Netzwerk lernt alle Trainingsmuster auswendig.
- overshooting: Bei zu hoher Lernrate kann das Fehlerminimum nicht erreicht werden.
- ReLu (Rectified Linear Unit): Funktion kommt dem Feuern eines natürlichen Neurons am nächsten.

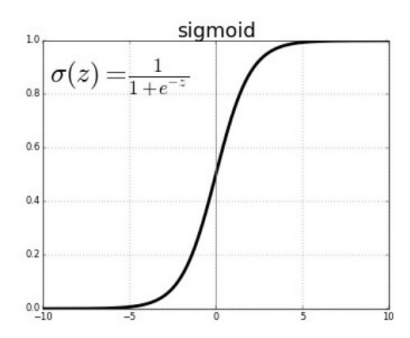

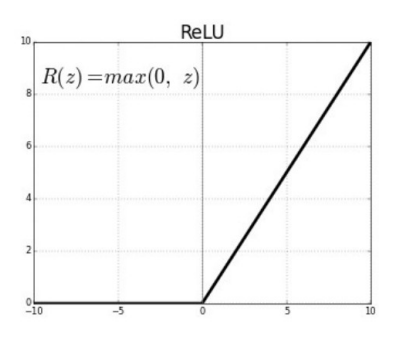

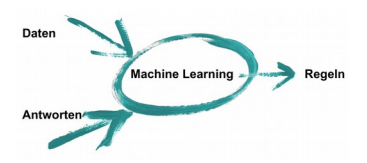

```
1 import tensorflow as tf
2 import numpy as np
3
4 # Eingabemuster
|5 inputMuster = np.array([0,0],[0,1],[1,0],[1,1]])
6 print ("Daten: ")
7 print (inputMuster)
|8|9 # Ausgabemuster: AND
|10outputMuster = np.array([0],[0],[0],[1]])
11print ("Antwort: ")
12print (outputMuster)
13
14# Model erstellen
15model = tf.keras.models.Sequential()
16model.add(tf.keras.layers.Dense(32, input_dim=2, 
  activation=tf.nn.relu))
17model.add(tf.keras.layers.Dense(1, activation=tf.nn.sigmoid))
18
19# Model compilieren
20model.compile(loss='mean_squared_error', optimizer='Adam')
2122# Model für n Epochen trainieren
23epochenAnzahl = 500
24model.fit( x = inputMuster, y = outputMuster, epochs = 
 epochenAnzahl, verbose = 0)
|25\rangle26# Model testen
27print("Durch tensorflow erreichte Mustererkennung:")
28print(model.predict(inputMuster))
```
## **Aufgaben**

- 1. Starte Spyder und verschaffe Dir einen Überblick.
- 2. Beschreibe das Ergebnis welches das neuronale Netzwerk liefert.
- 3. Erkläre warum das Ergebnis nicht gleich dem des outputMuster (Zeile 10) ist.
- 4. Verändere das outputMuster, so dass andere Operatoren trainiert werden. z.B. OR, Addition, usw.
- 5. Verändere die Anzahl der Epochen. Beschreibe / erkläre die Auswirkungen. Ermitlle dazu sinnvolle Ober-/ Untergrenzen.
- 6. Verändere die Anzahl der Knoten in Zeile 16. Beschreibe die Auswirkungen auf das Ergebnis und erkläre die Veränderungen.
- 7. Ermittle wo eine sinnvolle Unter- / Obergrenzefür die Knotenanzahl liegt.
- 8. Überlege welche Auswirkungen eine zu große Knotenanzahl bei großen Datensätzen haben kann.
- 9. Das Ergebnis soll so aufbereitet werden, dass nur noch 0 und 1 darin vorkommen.